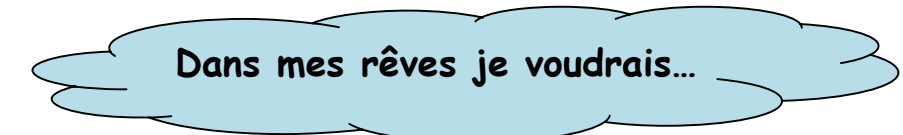

Activité 1 : Arts (Banque d'images : Personnages).

- 1. Faire choisir un personnage par chaque élève.
- 2. Copier et coller les images que les élèves auront choisies dans un autre document (word).
- 3. Agrandir chaque illustration afin que les élèves puissent les découper pour leur création.

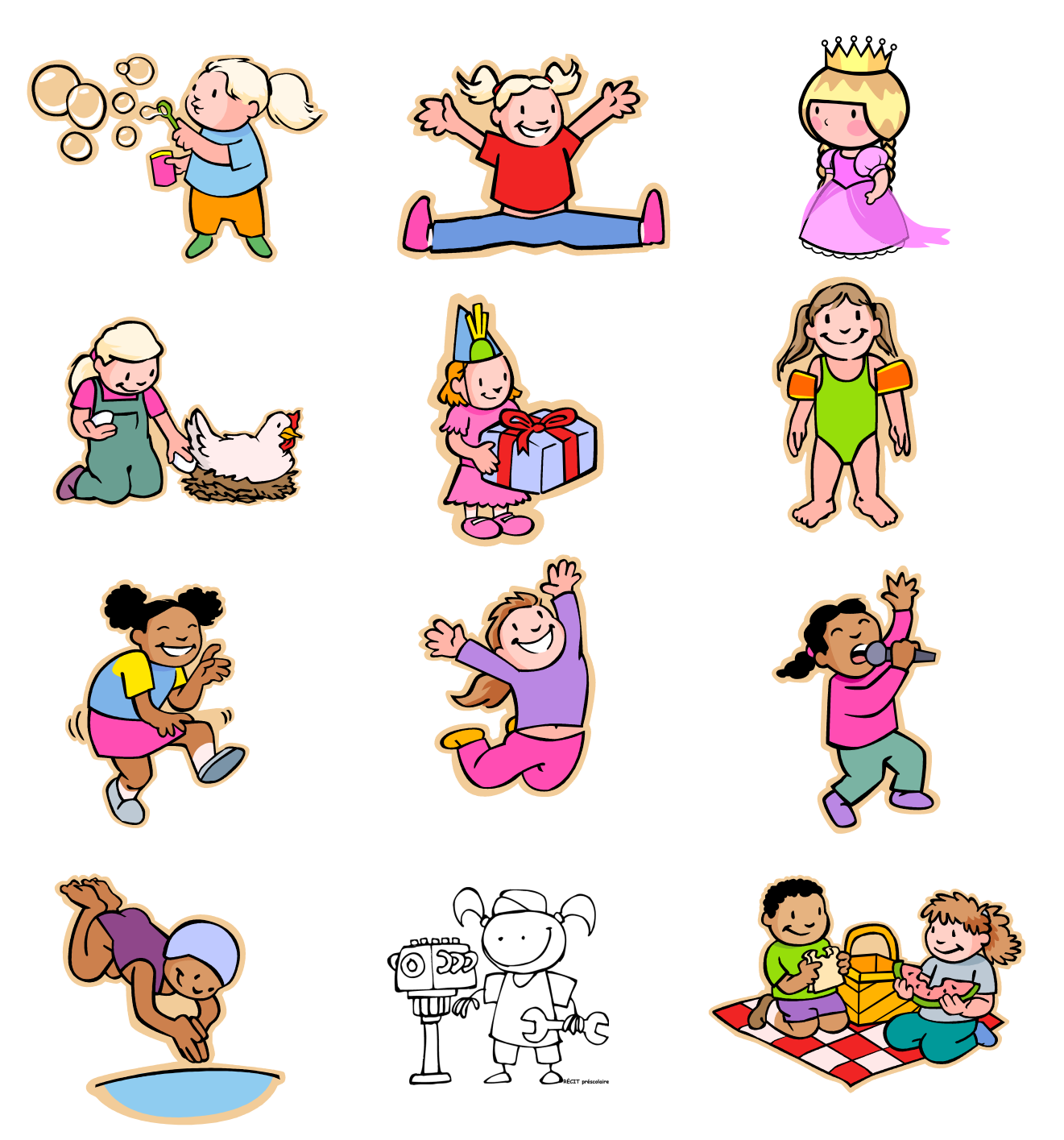

**Source des images** : Service national du RÉCIT l'éducation préscolaire http://recitpresco.qc.ca/ Clipart : Microsoft Word et Picto, Banque d'illustrations gratuites http://www.picto.qc.ca/

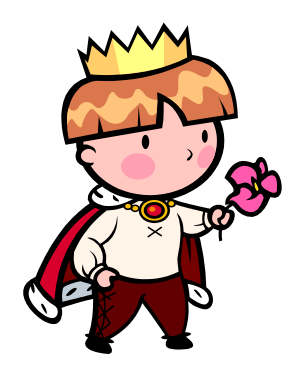

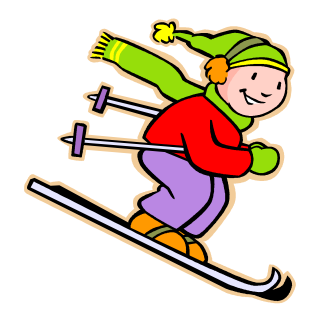

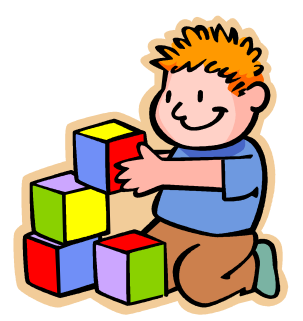

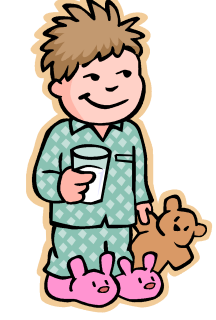

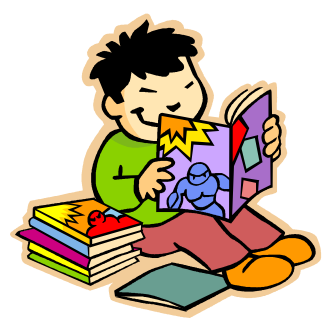

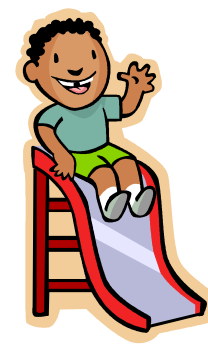

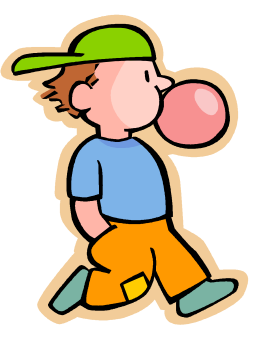

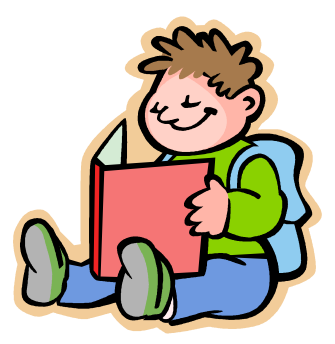

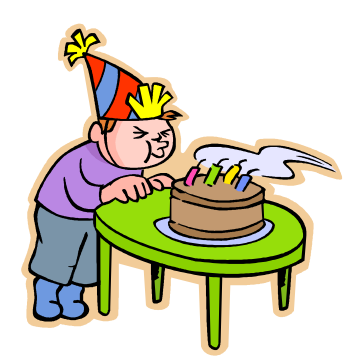

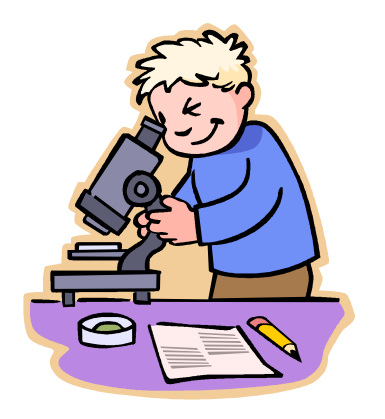

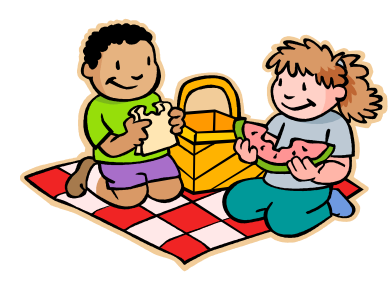

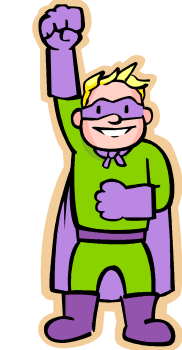

**Source des images** : Service national du RÉCIT l'éducation préscolaire http://recitpresco.qc.ca/ Clipart : Microsoft Word et Picto, Banque d'illustrations gratuites <u>http://www.picto.qc.ca/</u>

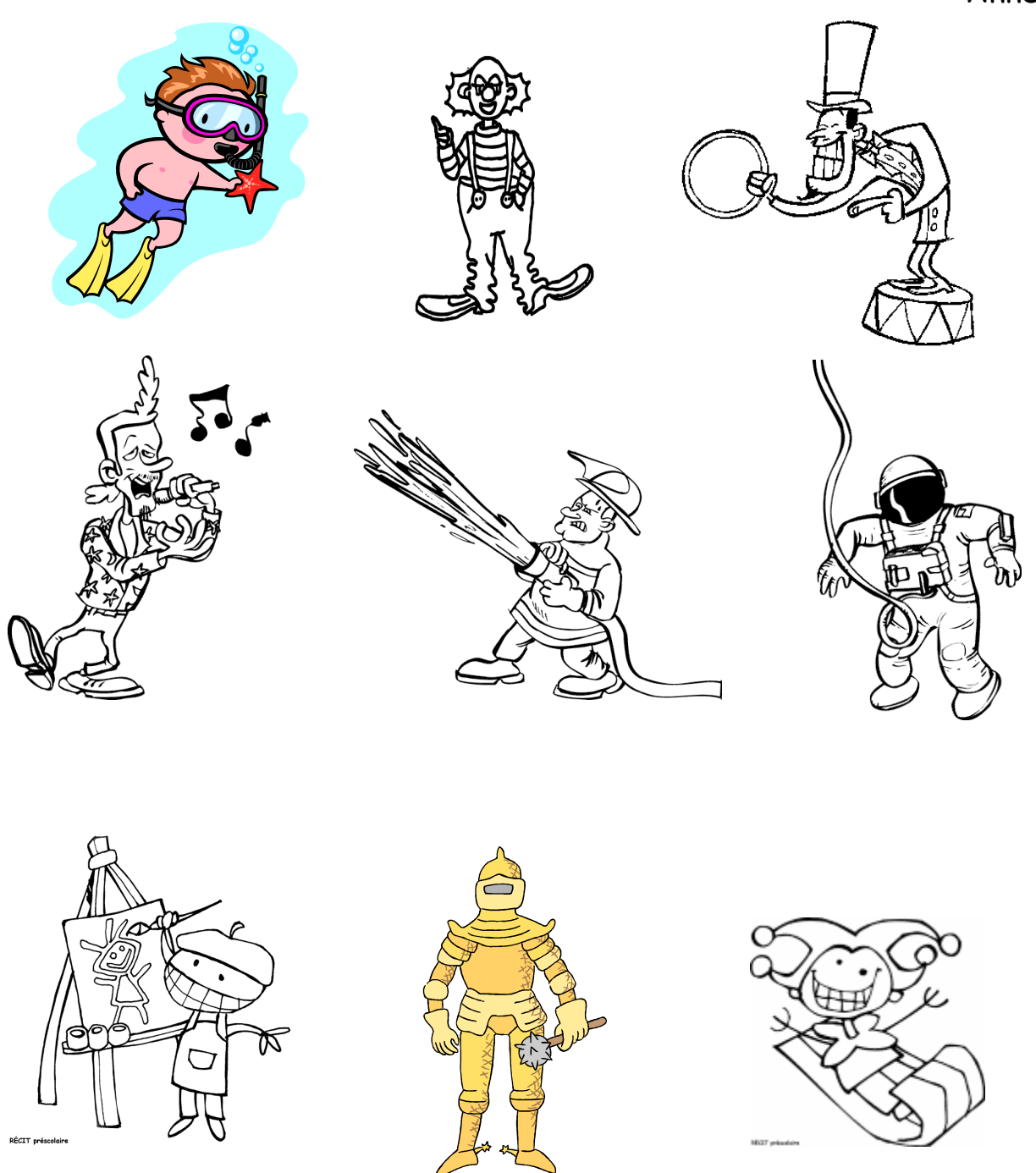

**Source des images** : Service national du RÉCIT l'éducation préscolaire http://recitpresco.qc.ca/ Clipart : Microsoft Word et Picto, Banque d'illustrations gratuites <u>http://www.picto.qc.ca/</u>

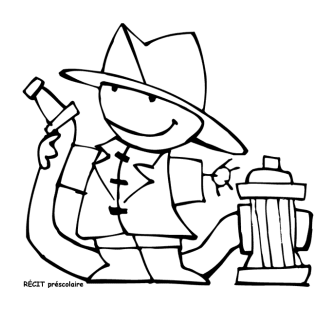

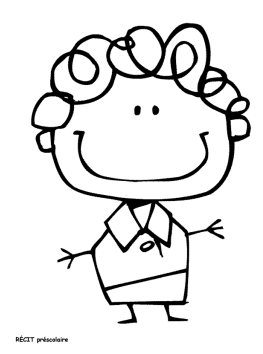

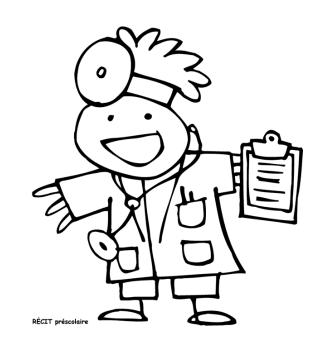

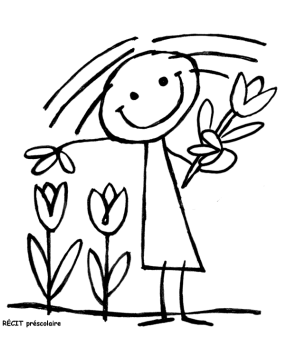

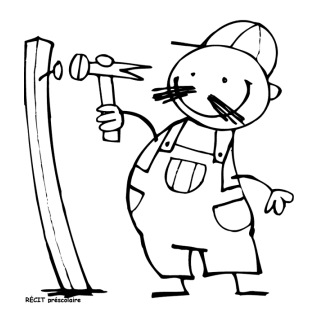

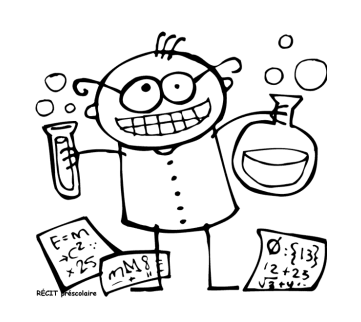

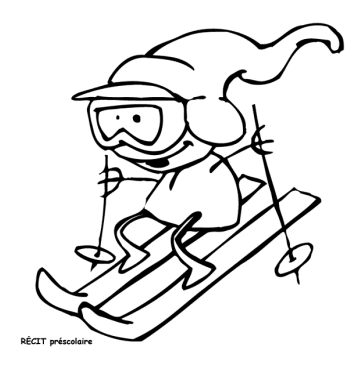

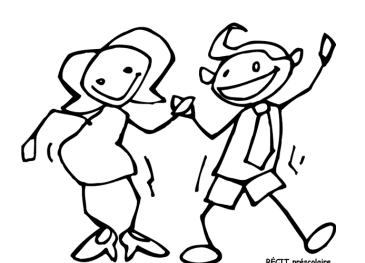

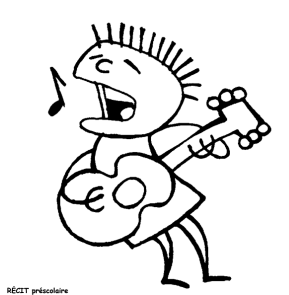

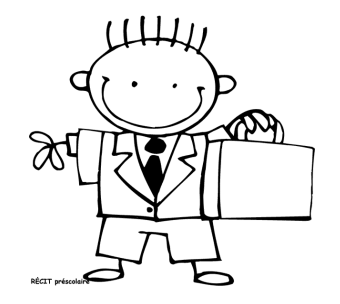

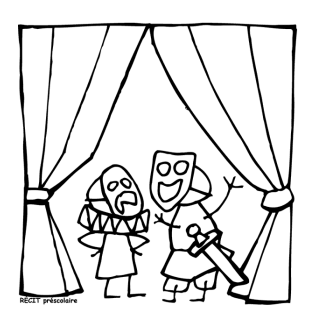

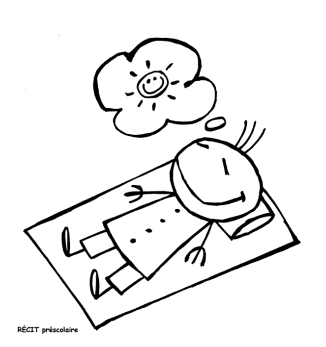

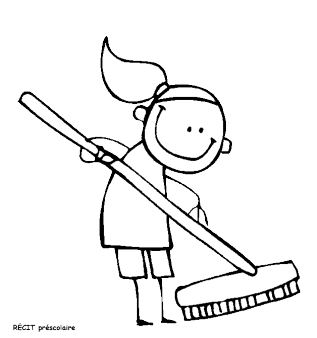

**Source des images** : Service national du RÉCIT l'éducation préscolaire http://recitpresco.qc.ca/ Clipart : Microsoft Word et Picto, Banque d'illustrations gratuites http://www.picto.qc.ca/